# Review Hound

## User Guide

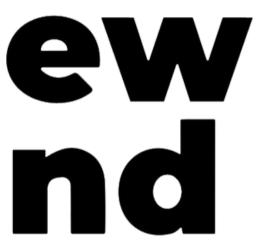

## Thank you for subscribing to **Review Hound!**

This guide will show you all you need to know to make the most of our software to successfully collect, manage and share reviews.

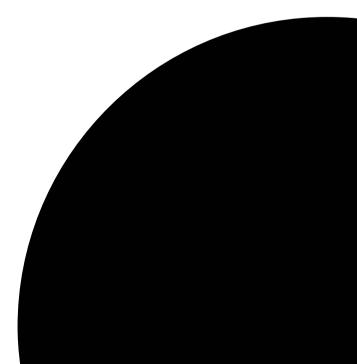

## After you have signed up you will receive an email with your Review Hound login details.

| ÷ |                                                                                                    |
|---|----------------------------------------------------------------------------------------------------|
|   | You have been invited to join Review Hound. Inbox ×                                                               |
|   | Review Hound <noreply@reviewhound.co.uk><br/>to me ▼</noreply@reviewhound.co.uk>                                  |
|   | PS Construction you have just been added by Admin as user to use Review Hound Platform with the following busines |
|   | You can login from here https://app.reviewhound.co.uk with the following credentials:                             |
|   | email: philsearleconstruction@gmail.com                                                                           |
|   | password:                                                                                                    |
|   | You will be able to change your password within your account.                                                     |
|   |                                                                                                    |
|   | ← Reply ← Forward                                                                                                 |

esses: PS Construction.

## Log in to your account at <u>app.reviewhound.co.uk</u> and enter your email and password.

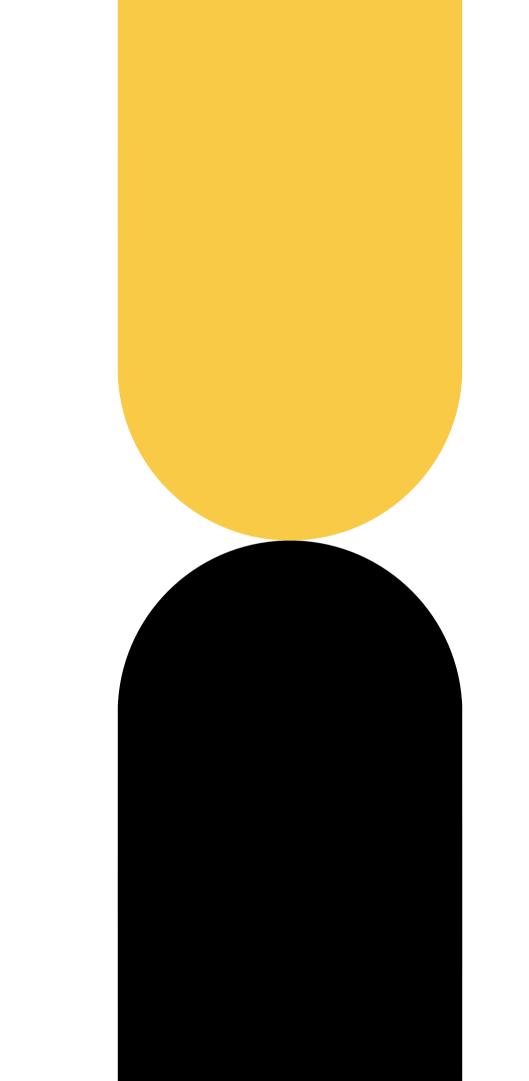

# When signing in you will see that there is no feedback to display as you need to integrate your review platform. From here you can select which platform you would like to use (you can select as many platforms as you would like).

| respond to reviews from the | e Public reviews section. For the othe                              | r platforms, simply enter your pa                                                                                                    | ge link to import review                                                                               |
|-----------------------------|---------------------------------------------------------------------|----------------------------------------------------------------------------------------------------|----------------------------------------------------------------------------------------------------|
| All E-                      | Commerce Restaurants                                                | Hospitality Legal                                                                                                    | Healthcare                                                                                             |
| <b>()</b>                   | G                                                                   |                                                                                                    | 00                                                                                                    |
| Facebook                    | Google                                                              | Trustpilot                                                                                                    | Tripadvisor                                                                                            |
| Integrate                   | Integrate                                                           | Integrate                                                                                                    | Integrate                                                                                              |
|                             |                                                                     |                                                                                                    |                                                                                                    |
| В.                          |                                                                     |                                                                                                    | Å                                                                                                    |
| Booking.com                 | Airbnb                                                              | GooglePlay                                                                                                    | AppStore                                                                                               |
| Integrate                   | Integrate                                                           | Integrate                                                                                                    | Integrate                                                                                              |
|                             |                                                                     |                                                                                                    |                                                                                                    |
| Q                           | a                                                                   | ebay                                                                                                    | <b>VP</b>                                                                                              |
| Agoda                       | Amazon                                                              | eBay                                                                                                    | YellowPages                                                                                            |
| Integrate                   | Integrate                                                           | Integrate                                                                                                    | Integrate                                                                                              |
|                             |                                                                     |                                                                                                    | 7                                                                                                    |
| 1                           | All E-<br>All E-<br>All E-<br>Dooking.com<br>Integrate<br>Integrate | Integrate the platforms where you receive or want to receive reviews espond to reviews from the Public reviews section. For the other and the public reviews section. For the other and the public reviews sec | All E-Commerce Restaurants Hospitality Legal   All E-Commerce Restaurants Hospitality Legal   Facebook |

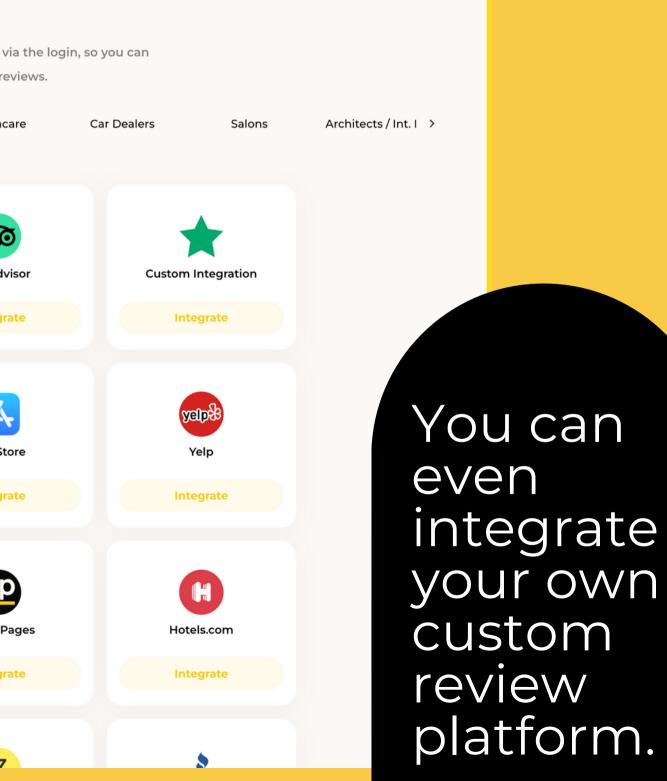

## After integrating your platform you can now start to request reviews and will see the latest feedback from customers displayed in the reviews section.

| Review<br>Hound                                      | Your reviews 🔞                                                                                                    |                                                              |
|------------------------------------------------------|----------------------------------------------------------------------------------------------------|--------------------------------------------------------------|
| Aro Fitness k 🤼 🗸                                    | <b>G</b> Google 🔶 🚖 🚔 🚔 May 1, 2023                                                                                                    | Aro Fitness Kickboxing & Martia                              |
| Reviews                                              | Suzanne Watters                                                                                                    |                                                              |
| <ul> <li>Get Reviews</li> <li>Review Link</li> </ul> | Thank you                                                                                                    |                                                              |
| Analytics                                            | Already replied                                                                                                    | Remo                                                         |
| <ul> <li>Settings V</li> <li>Log Out</li> </ul>      |                                                                                                    |                                                              |
|                                                      | <b>G</b> Google  👚 👚 👚 Apr 26, 2023                                                                                                    | Aro Fitness Kickboxing & Martia                              |
| <b>6 5</b> .0 <b>5</b>                               | Janine Smith<br>My two boys attended aro fitness on a Tuesday at Westbourne they<br>make both boys feel welcome and comfortable in the class Thank y     |                                                              |
| User Guide                                           | Thank you for your kind words we do our best for the kids and lo<br>means a lot as we are new club we could not do it without our n                      |                                                              |
|                                                      | Already replied                                                                                                    | Remove from widgets                                          |
|                                                      | <b>G</b> Google 🚖 🚔 🚔 🚔 Apr 26, 2023                                                                                                    | Aro Fitness Kickboxing & Martia                              |
|                                                      | Emma Kerly<br>My Son has been going to Westbourne since January, he absolutely<br>helps when dealing with 5/6 year olds. He got his first belt grading y |                                                              |
|                                                      | Hi Thank you for your kind words, its great to see little ones conf                                                                                      | fidence grow over the last few weeks,even more last nights g |

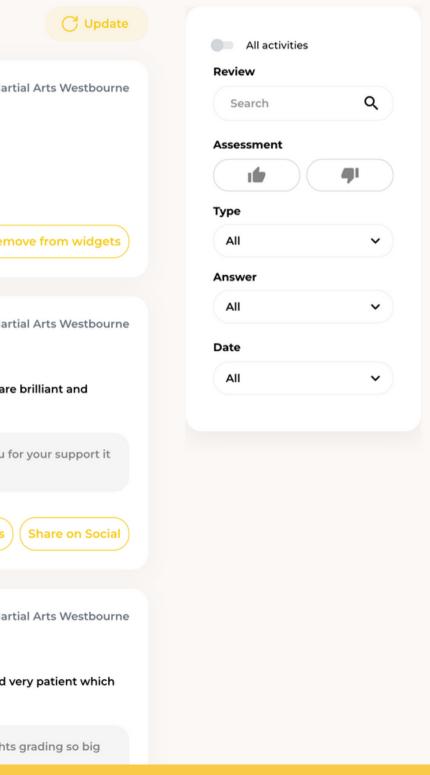

Here you can reply to reviews from all integrated platforms from Google to Trustpilot. It is important to reply to reviews as this not only encourages client loyalty but also boosts your business' place in Google's algorithm allowing you to appear higher in search results.

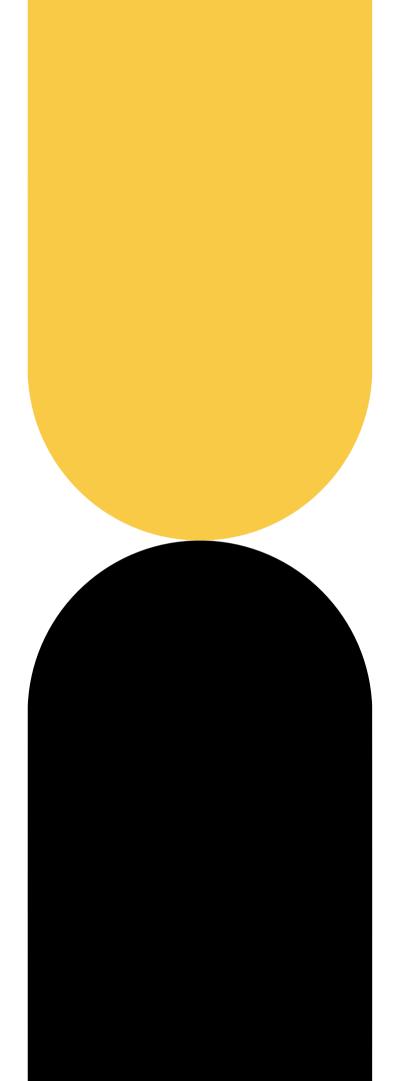

You can use the Al feature to auto reply to reviews with detailed and personalised responses.

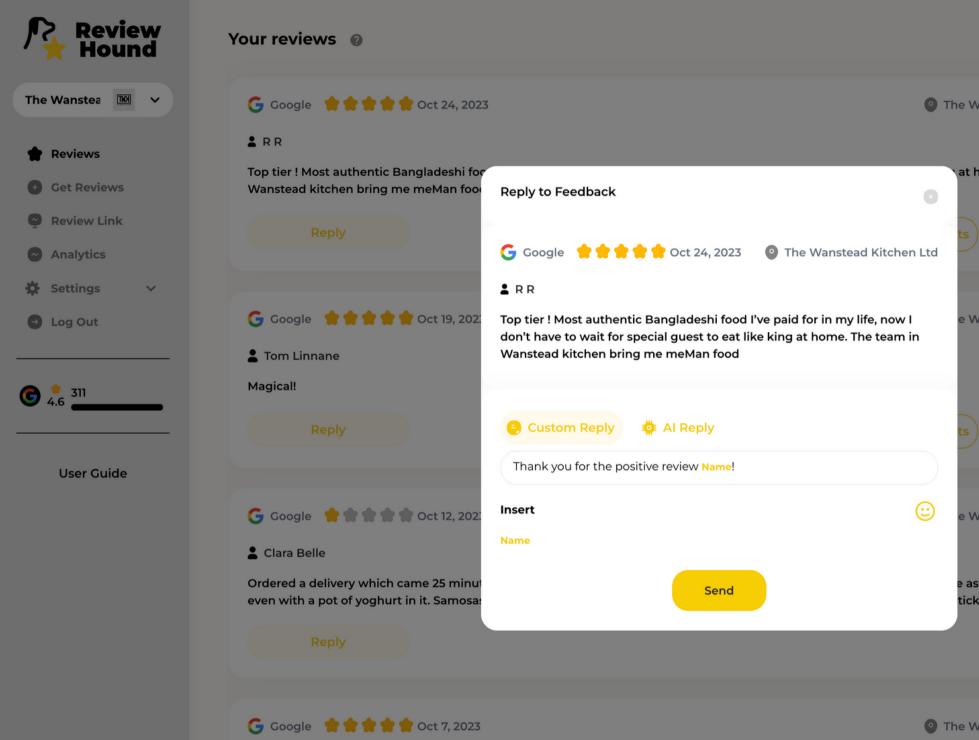

You can filter to see only negative or positive feedback, reviews from different time periods or to show all unanswered reviews.

|                                          | All activities     |
|------------------------------------------|--------------------|
| Wanstead Kitchen Ltd                     | Review<br>Search Q |
| home. The team in                        | Assessment         |
| Share on Social                          | Type<br>All Y      |
| Wanstead Kitchen Ltd                     | Answer<br>All V    |
|                                          | All v              |
| Wanstead Kitchen Ltd                     |                    |
| ns it was so spicy<br>sking to my local. |                    |
|                                          |                    |
| Wanstead Kitchen Ltd                     |                    |

## Head to "Get Reviews" on the left hand side and you can choose between Email, SMS, WhatsApp or QR code.

| ď | SMS                                                    | Email                      | WhatsApp                   |
|---|--------------------------------------------------------|----------------------------|----------------------------|
| ~ | Request reviews via Sl                                 | MS                         |                            |
|   | Invite your customers                                  |                            |                            |
|   | Do you have a list of con                              | ntacts? 😑 Upload a CSV     | Ø <u>A</u>                 |
|   | Name                                                   |                            | Number                     |
|   | I have consent to send                                 | d messages to this contact |                            |
|   | + Add line                                             |                            |                            |
|   | Personalise review rec                                 | quests                     |                            |
|   | TheWanstead                                            |                            | se the sender 🕜<br>anstead |
|   | Hi andrea,<br>thanks for choosing us. We               | a anti-                    | se the message             |
|   | you to leave us a review.<br>https://go.reviewhound.co |                            | for choosing us. We ask    |

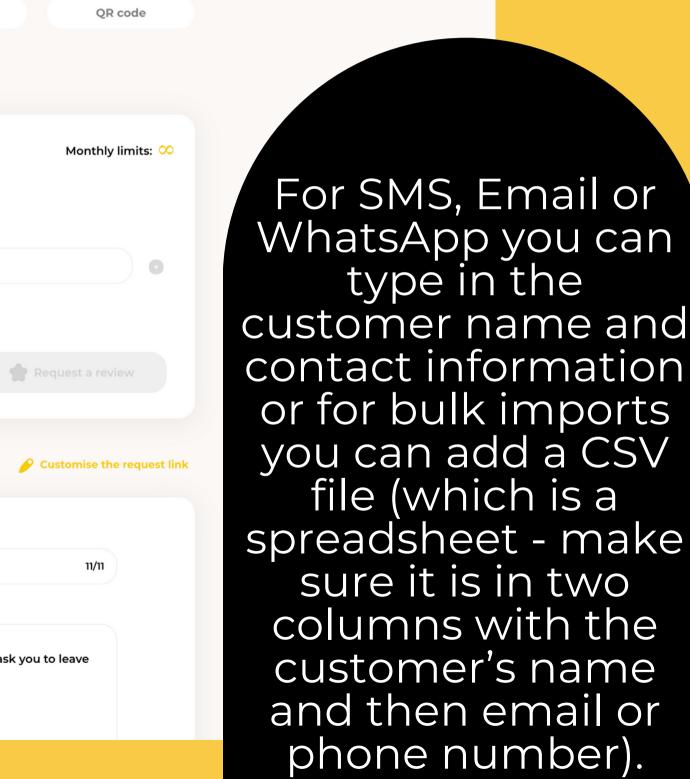

Alternatively you can use the QR code feature. This is convenient for businesses that do not collect customer information or for businesses that do not have time to keep inputting customer details as the QR code collection method is 100% self sufficient. To collect reviews by QR code you need to download the QR code and you can then add to business cards, leaflets, menus or stickers which you can then add to packaging. If you would like Review Hound to design and print these materials for you then please contact us at <u>info@reviewhound.co.uk</u>

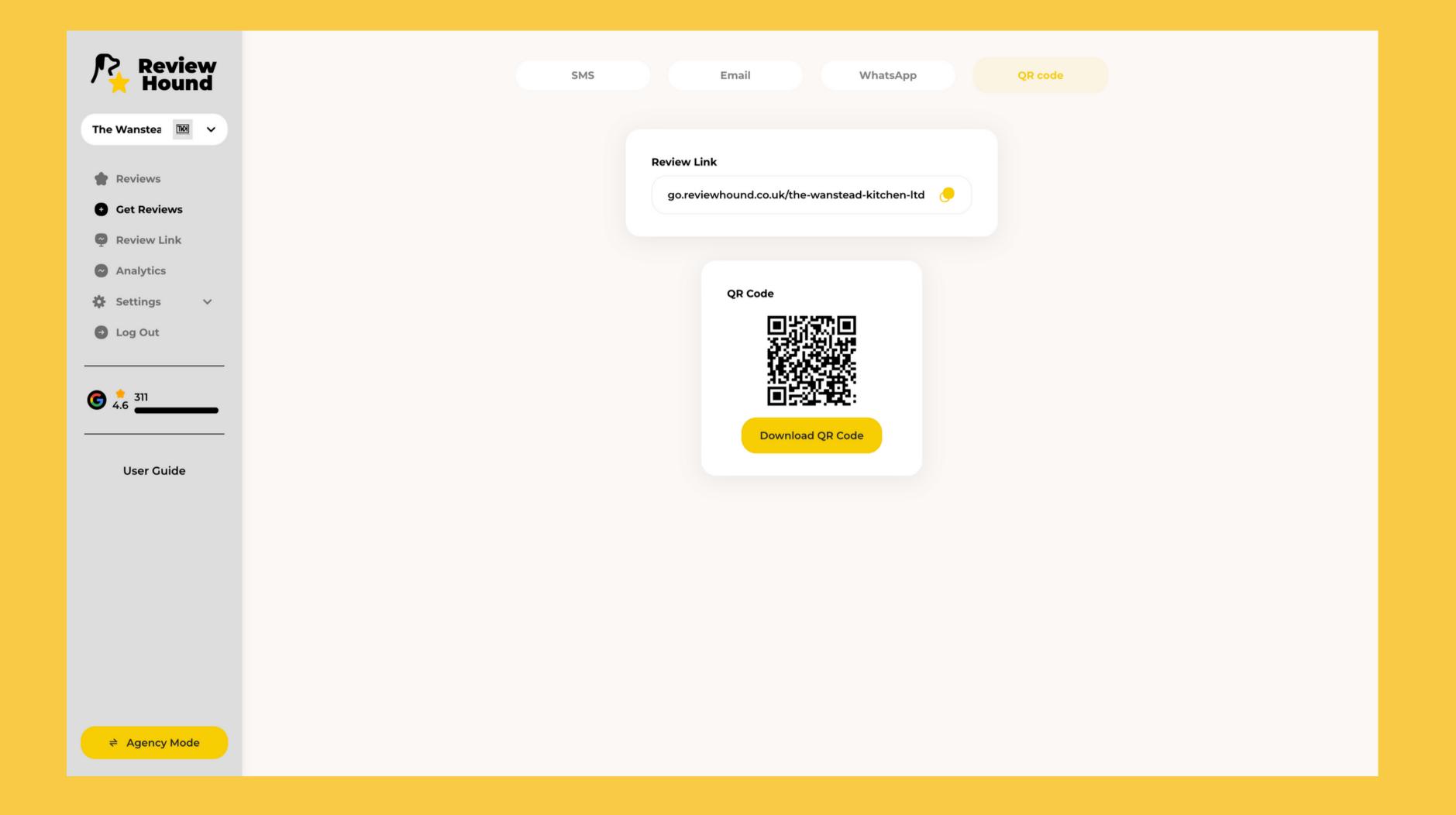

In the next section on your Review Hound account, you can personalise your "Landing Page". You can change your logo, the text and the image displayed.

The landing page allows customers to leave a star rating. If the customer gives 1, 2 or 3 stars the review is sent off to a private feedback form which you can then respond to and resolve their complaint. If the customers give a positive review of 4 or 5 stars they will then be directed to the integrated review platform where their review will be published publicly.

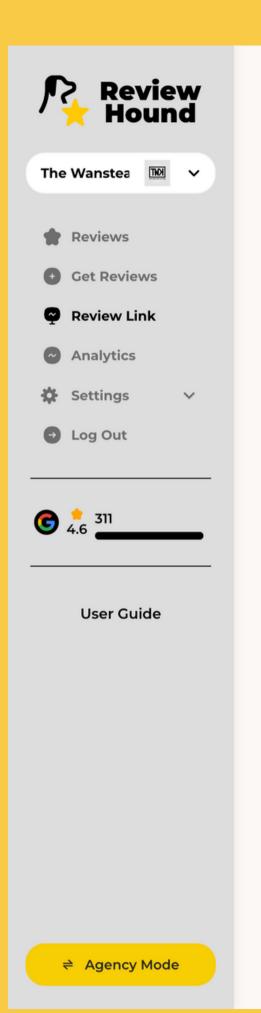

#### Personalise your Landing Page

This is the link your customers will visit to leave you a review. Customise the page by changing requests and the image.

| https://go.reviewhound.co.uk/the-wanstead-kitche 24/ | 40 Edit |
|------------------------------------------------------|---------|
| ustomise the link preview title                      |         |
| Do you want to leave us a review?                    | Edit    |
| dit Landing Page home page                           |         |
| (1) Evaluation                                       | *       |

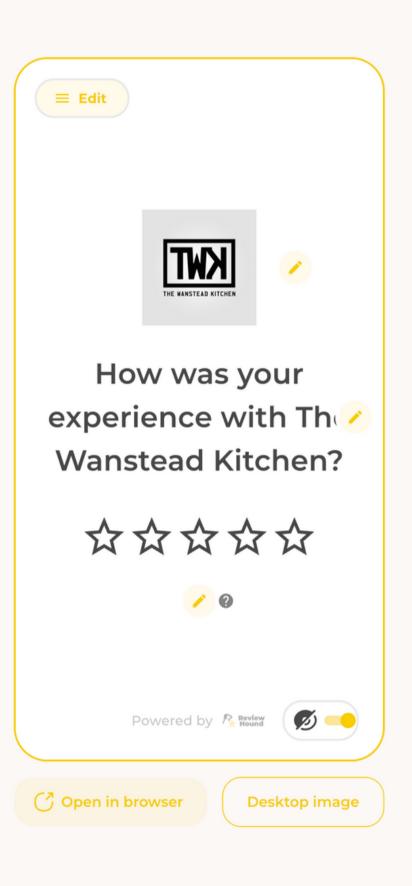

#### In the next section "Analytics", you can see how many reviews you have collected over time, how your star rating has improved and you have access to data such as how many people have scanned your QR code.

| Review<br>Hound           | <b>Analytics</b><br>Monitor how your online reputation is improving | g over time. The reported data is updated once a day.                                      |
|---------------------------|---------------------------------------------------------------------|--------------------------------------------------------------------------------------------|
| The Wanstea 🔣 🗸           |                                                                     |                                                                                            |
| Reviews                   | Last 7 Days                                                         | Reviews Growth 🔞                                                                           |
| • Get Reviews             | +0                                                                  | 389 380                                                                                    |
| Review Link               | New Public Reviews                                                  | 360                                                                                        |
| Analytics                 | Number of New Public Reviews                                        | 340                                                                                        |
| Settings 🗸                | 5 0                                                                 | 320                                                                                        |
| Log Out                   | <b>4</b> 0                                                          | 280                                                                                        |
| <b>6</b> <sup>•</sup> 311 | <b>0</b>                                                            | 260                                                                                        |
| 4.6                       | 2 0                                                                 | 240                                                                                        |
| User Guide                | -<br>1<br>0                                                         | 213<br>05 November 06 November 07 November 08 November 09 November 10 November 11 November |
|                           |                                                                     |                                                                                            |
|                           | Review Funnel 👔                                                     | Average Rating Growth 👔                                                                    |
|                           | Invites Sent                                                        | 5                                                                                          |
|                           |                                                                     | 4                                                                                          |
|                           |                                                                     |                                                                                            |

### In the Widgets section you can copy and paste the script of Widgets to add into your website. You can pass this script onto your web designer or if you are looking for a refresh to your site contact us at info@reviewhound.co.uk

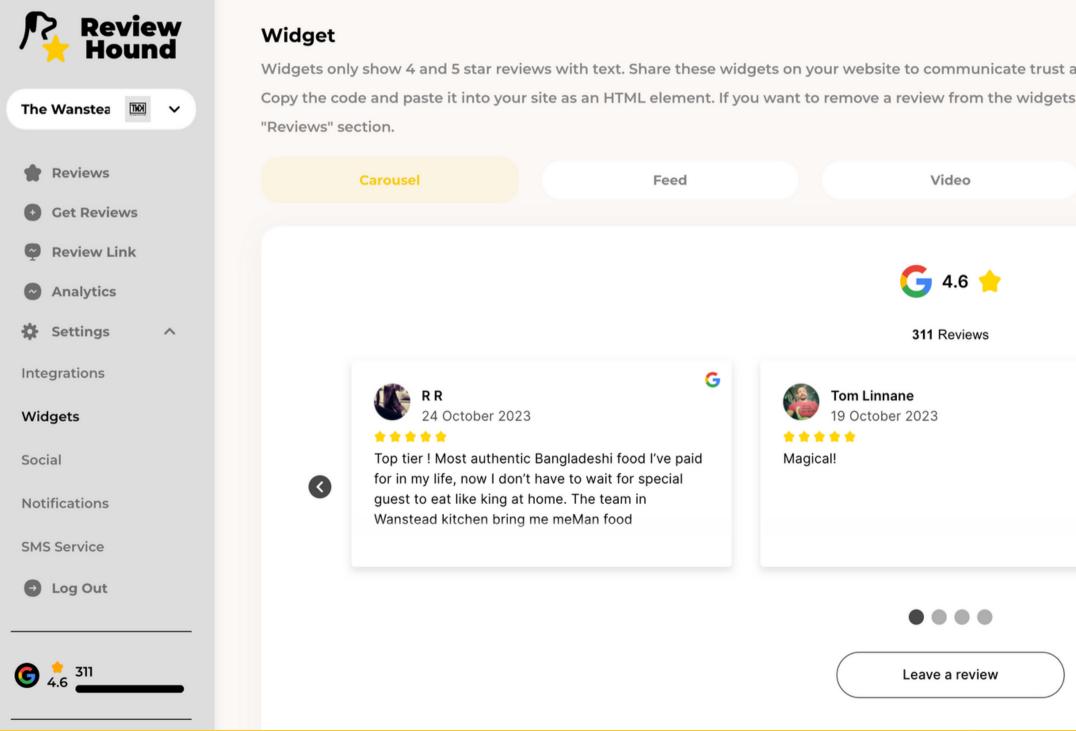

| nd increase d<br>/ou can do s | conversions.<br>o from                                                                                       |                                           |             |   |
|-------------------------------|----------------------------------------------------------------------------------------------------|-------------------------------------------|-------------|---|
|                               | Pop-up                                                                                                    |                                           | Badge       |   |
|                               |                                                                                                    |                                           |             |   |
| G                             | Jo Stroud<br>7 October 2<br>7 October 2<br>0ur go to takeaway<br>7 should we try som<br>consistently delicio | v for Indian food. V<br>ewhere else?" Nor | be. It's so | • |
|                               |                                                                                                    |                                           |             |   |

## In the Social section you can post graphics displaying your reviews to Facebook or Instagram in just one click. Edit the colours and content of the graphic.

| Review                    | Share reviews on Social        | Media                                                                                                    |                                      |                  |
|---------------------------|--------------------------------|----------------------------------------------------------------------------------------------------|--------------------------------------|------------------|
| Review<br>Hound           | Show your followers on Faceboo | ok and Instagram the best reviews y                                                                                                    | ou receive to convince them to buy   | from you. Link y |
|                           | customise the post template an | d start sharing reviews from the "Re                                                                                                    | eviews" section by clicking "Share". |                  |
| The Wanstea 🔤 🗸           |                                |                                                                                                    |                                      |                  |
|                           |                                |                                                                                                    |                                      |                  |
| Reviews                   |                                |                                                                                                    |                                      |                  |
| Get Reviews               |                                |                                                                                                    |                                      |                  |
|                           | Facebook                       | Instagram                                                                                                    |                                      |                  |
| Review Link               | Convert Convert                | Character and Character and Char |                                      |                  |
| Analytics                 | Connect                        | Show more                                                                                                    |                                      |                  |
| 🔅 Settings 🔨              |                                |                                                                                                    |                                      |                  |
| Integrations              |                                |                                                                                                    |                                      | (                |
| Integrations              | Brand colour                   |                                                                                                    |                                      | 91               |
| Widgets                   | -                              |                                                                                                    |                                      |                  |
| Social                    | #ff000e                        |                                                                                                    | Edit                                 |                  |
|                           |                                |                                                                                                    |                                      |                  |
| Notifications             | P. dama da da m                |                                                                                                    |                                      |                  |
| SMS Service               | Background colour              |                                                                                                    |                                      |                  |
| Log Out                   | #48484829                      |                                                                                                    | Edit                                 |                  |
|                           |                                |                                                                                                    |                                      |                  |
|                           |                                |                                                                                                    |                                      |                  |
| <b>6</b> <sup>2</sup> 311 | Text of the post               |                                                                                                    |                                      |                  |
|                           | Thank you Name for your rev    | view on Source!                                                                                                    |                                      |                  |
|                           | "Text"                         |                                                                                                    |                                      |                  |
| User Guide                |                                |                                                                                                    |                                      |                  |
|                           | See review: Review URL         |                                                                                                    |                                      |                  |
|                           |                                |                                                                                                    |                                      |                  |
|                           | Insert                         |                                                                                                    | <u></u>                              |                  |
| ⇒ Agency Mode             | Name Source Text Revie         | ew URL                                                                                                    | -                                    |                  |
|                           |                                |                                                                                                    |                                      |                  |

our accounts,

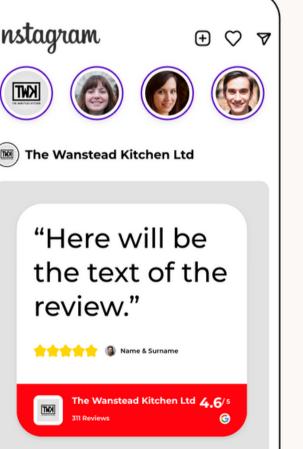

## Under the Notifications tab, you can edit the email address that will receive notifications for any reviews that you receive for all of the integrated platforms.

| Review<br>Hound  | Email notifications and replies                                                                                  |
|------------------|----------------------------------------------------------------------------------------------------|
|                  | Get notified whenever you receive a new review on the integrated platforms, a negative feedback or a video testi |
| The Wanstea 🔤 🗸  | clients will reply to when receiving review requests.                                                            |
| Reviews          | Notifications                                                                                                    |
| Get Reviews      | Email for notifications                                                                                          |
| P Review Link    | wansteadkitchen@outlook.com Edit                                                                                 |
| Analytics        |                                                                                                    |
| 🛟 Settings ^     | Replies                                                                                                    |
| Integrations     | Email for replies to review requests                                                                             |
| Widgets          | Edit                                                                                                    |
| Social           |                                                                                                    |
| Notifications    |                                                                                                    |
| SMS Service      |                                                                                                    |
| Log Out          |                                                                                                    |
| <b>G</b> 4.6 311 |                                                                                                    |

stimonial. Edit the email your

#### Thank you for using our service and I hope we can help your business to succeed!

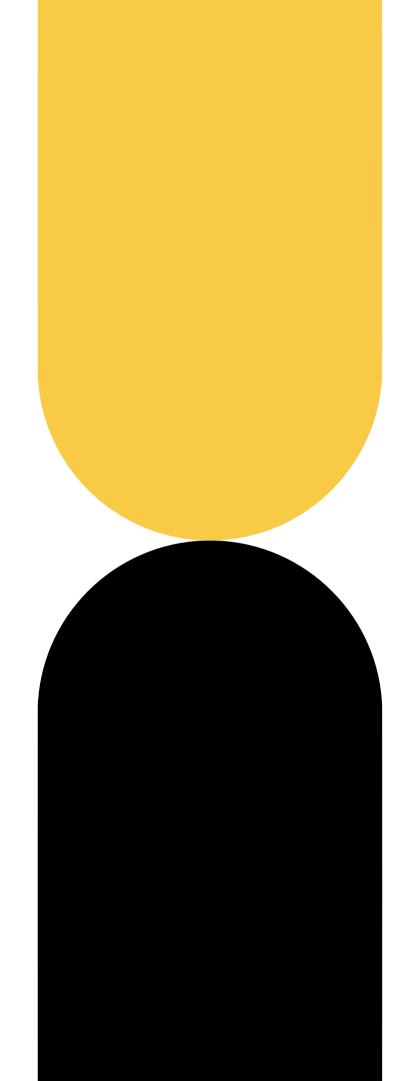

Any questions at all please contact us at info@reviewhound.co.uk

We will be happy to help!